## Kapitel 5

# Monitore und Synchronisationsbedingungen

Prof. Dr. Rolf Hennicker

22.06.2017

### Seite 2 5.1 Synchronisationsbedingungen

Bisherige Verwendung von Monitoren:

Verkapselung von Daten, Zugriffoperationen unter wechselseitigem Ausschluss.

Jetzt zusätzlich: Synchronisationsbedingungen zur Prozesskooperation.

Idee:

Bestimmte Monitoroperationen dürfen erst dann ausgeführt werden, wenn eine bestimmte Bedingung (abhängig vom Monitorzustand) erfüllt ist.

Z.B.

Puffer nicht voll: erst dann Ablegen eines Elements möglich,

Puffer nicht leer: erst dann Holen eines Elements möglich.

### **Beispiel (Carpark):** Seite 3

Simulation eines Parkhauses mit beschränkter Kapazität

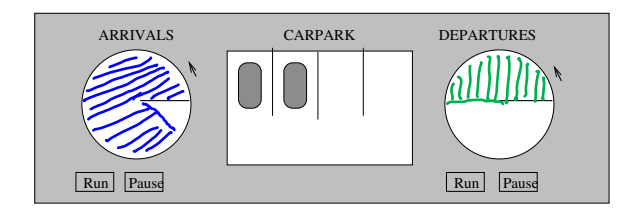

Keine Ankunft, wenn Parkhaus voll ist. Keine Abfahrt, wenn Parkhaus leer ist.

### 5.2 Modellierung von Synchronisationsbedingungen

#### Beispiel (Modellierung des Carpark):

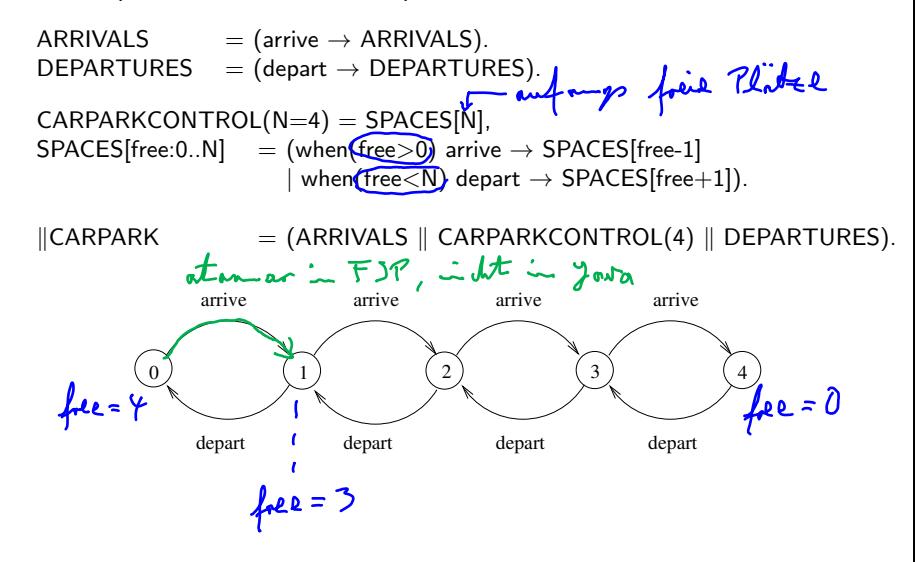

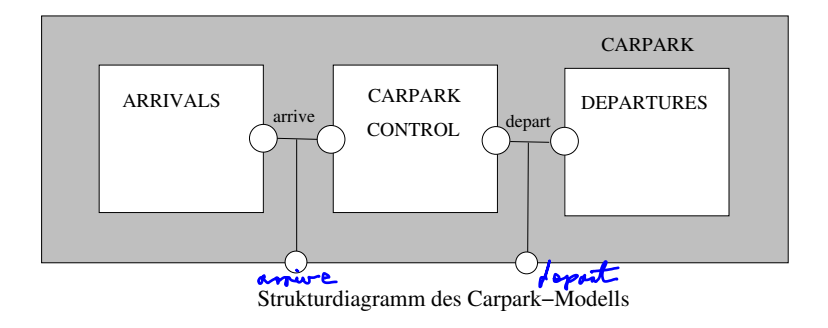

# Schema zur Modellierung von Synchronisationsbedingungen<br>Pottema

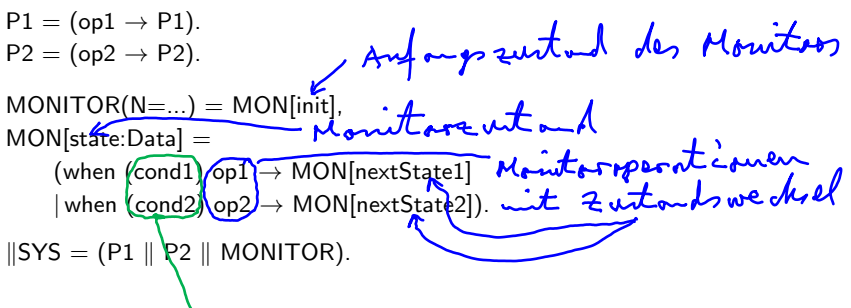

#### Bemerkung:

- Die Synchronisationsbedingungen werden durch Wächter für Aktionen ausgedrückt.
- ▶ Die Bedingungen hängen vom Monitorzustand ab.
- ► Die Monitorzustände werden durch Prozessindizes (in lokalen Prozessen) modelliert.

### Klassifizierung von Prozessen

- $\blacktriangleright$  Im Carpark-Beispiel sind ARRIVALS und DEPARTURES aktive Komponenten. Sie initiieren die Aktionen "arrive" und "depart" (Output-Aktionen).
- $\triangleright$  CARPARKCONTROL ist eine *passive* Komponente, die auf Aktionen reagiert (Input-Aktionen).
- $\triangleright$  Aktive Komponenten werden durch Threads implementiert. Passive Komponenten, die zur Überwachung von Synchronisationsbedingungen dienen, werden durch Monitore implementiert.

### Seite 8 5.3 Implementierung von Synchronisationsbedingungen in Java

Zur Realisierung von Synchronisationsbedingungen verwenden wir die Methoden

public final void wait() throws InterruptedException public final void notify() bzw. notifyAll()

der allgemeinsten Klasse Object.

#### Wirkungsweise:

Jedes Objekt obj besitzt neben seiner Sperre eine Menge w von wartenden Threads. Die folgenden Operationen werden in einer unteilbaren Aktion ausgeführt:

- $\bullet$  obj.wait(): ment this, wont();
	- ▶ Der gerade ausgeführte Thread t gibt die Sperre von obj frei.
	- ▶ t wird in die Wartemenge w von obj eingereiht.
- $\triangleright$  obj.notify(): mait this. notify ();
	- $\blacktriangleright$  Ein beliebiger Thread wird aus w freigelassen ("geweckt") und ist wieder rechenbereit. Remarable
- $\triangleright$  obj.notifyAll():
	- Alle Threads werden aus der Wartemenge w von obj freigelassen.

### **Seite 9** Seite 9

- 1. wait und notify (bzw. notifyAll) dürfen nur innerhalb von synchronisierten Blöcken aufgerufen werden.
- 2. Wird ein Thread t geweckt, dann muss er sich wieder um die Sperrre von obj bewerben. Die Sperre bleibt solange bei demjenigen Thread, innerhalb dessen "notify" aufgerufen wurde, bis dieser sie freigibt. ("Signal and Continue"-Prinzip)
- 3. Sobald ein geweckter Thread t die Sperre von obj wieder erhält, fährt er dort fort, wo er aufgehört hat.

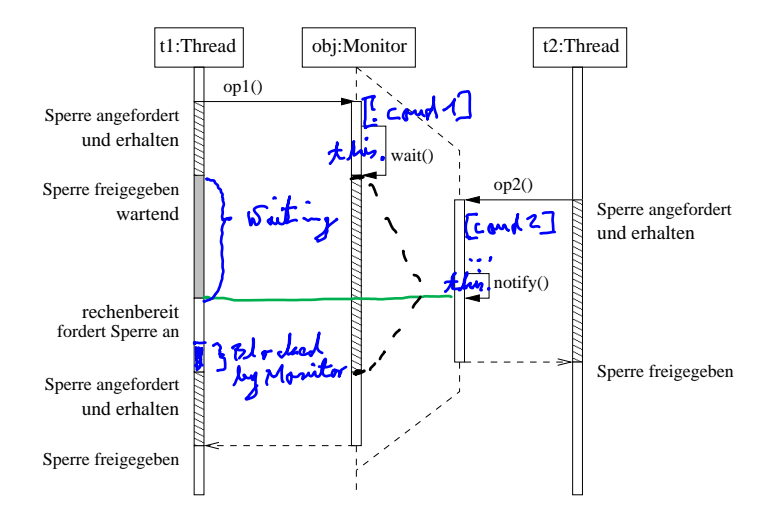

#### Sequenzdiagramm mit "wait" und "notify"

#### Schema zur Implementierung von Synchronisationsbedingungen

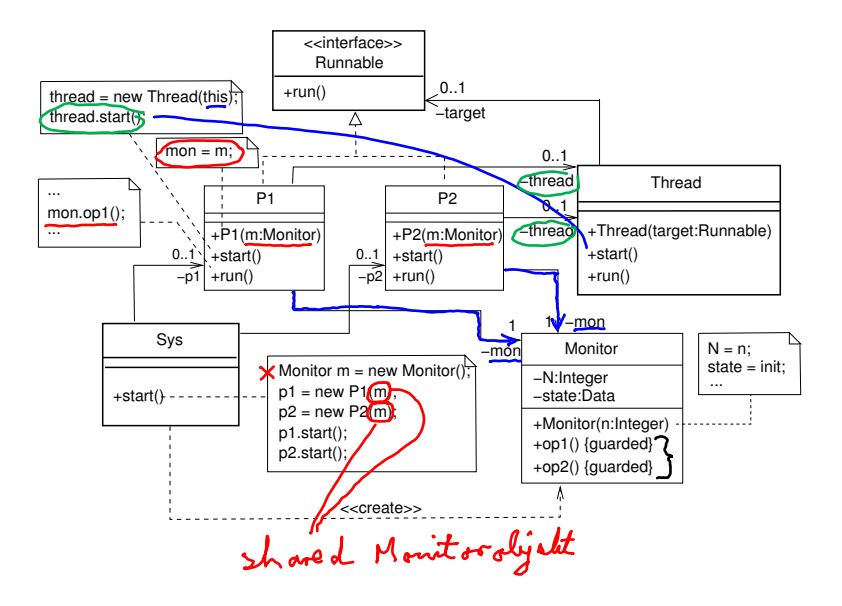

```
public class Monitor {
   private int N;
   private Data state;
   public Monitor(int n) {
     N = n:
      state = init;
  \mathbf{B}public synchronized void op1() throws InterruptedException {
       while \left(\int \mathbf{c} \cdot dA \cdot \mathbf{c} \cdot dA \cdot \mathbf{c}\right)// modify monitor state
       notify(); // or notifyAll();
   }
   public synchronized void op2() throws InterruptedException {
       while ( (cond2) wait();
       // modify monitor state
       notify(); // or notifyAll();
   }
}
```
Regel zur Implementierung von Synchronisationsbedingungen mit Monitoren

FSP: when (cond) op → MONITOR[nextState] Java: public synchronized void op() throws InterruptedException { while (!cond) wait(); ... // monitor state = nextState notifyAll(); }

### Beachte:

Die while-Schleife ist notwendig, weil nach Verlassen des Waiting-Zustands nicht garantiert ist, dass die Bedingung "cond" gilt. Insbesondere ist dies nicht garantiert, wenn der Thread wieder im Zustand Running ist.

Gründe können sein:

- ▶ Die Bedingung wurde zwischenzeitlich gar nicht verändert.
- Die Wartebedingung "!cond' war zwar zwischenzeitlich nicht mehr erfüllt, wurde aber bis der geweckte Thread wieder an die Reihe kommt von einem anderen Thread wieder auf "wahr" gesetzt.

### Beispiel (Implementierung des Carpark):

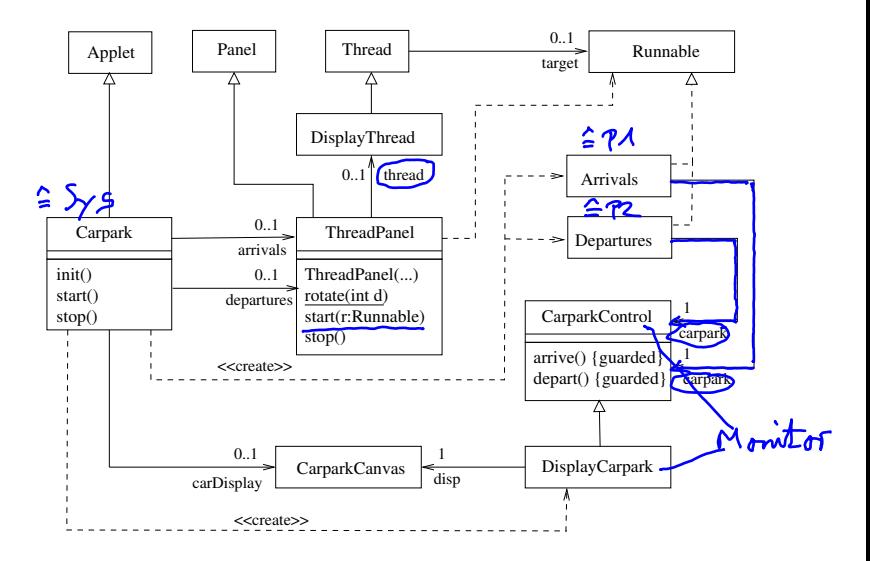

Realisierung des FSP-Monitors CARPARKCONTROL durch die Klasse CarparkControl:

```
class CarparkControl {
    or a protocollistic methods of themas Carpaneonius.<br>
ss CarparkControl { protected int capacity; // capacity = N in FSP
    protected int free; //freie Plaetze<br>CarparkControl(int n) f c \cdot + \leq \lambda integration.
    CarparkControl(int n) {
         capacity = n; free = n;<br>\left(\int_{\mathbf{r}} \mathbf{R} \mathbf{R} \cdot \mathbf{r} d\mathbf{r}\right)}
    synchronized y_{\text{old}} arrive() throws InterruptedException {
         while (free \leq 0) wait();
        free--;
        notify(); // hier kann nur ein anderer Prozess wartend sein<br>1 (\sqrt{2\epsilon} \leq c_0 \rho_0 c \sqrt{4})
    }
    synchronized vold depart() throws InterruptedException {
         while (free)=capacity) wait();
        free++;
        notify(); // hier kann nur ein anderer Prozess wartend sein
    }
}
```
Realisierung der aktiven Komponenten ARRIVALS und DEPARTURES durch die Klassen Arrivals und Departures:

```
class Arrivals implements Runnable {
   private CarparkControl carpark; //Monitor
   Arrivals(CarparkControl c) {
      carpark = c;}
   public void run() {
      try {
         while(true) {
            ThreadPanel.rotate(330);
         carpark.arrive(); //Monitoraufruf
            ThreadPanel.rotate(30);
         }
       } catch (InterruptedException e) {}
  }
}
```

```
class Departures implements Runnable {
   private CarparkControl carpark; //Monitor
   Departures(CarparkControl c) {
      carpark = c;}
   public void run() {
     try {
         while(true) {
            ThreadPanel.rotate(180);
         carpark.depart(); //Monitoraufruf
            ThreadPanel.rotate(180);
         }
      } catch (InterruptedException e) {}
  }
}
```

```
Realisierung des Applets Carpark:
        2.545class Carpark extends Applet {
   ThreadPanel arrivals;
   ThreadPanel departures;
   ...
   public void start() {
      CarparkControl \vec{C} = new DisplayCarpark(carDisplay, places);
      arrivals.start(new Arrivals(CV);
                                              Shared<br>prontorobjett
      departures.start(new Departures\langle c \rangle);
   }
   public void stop() {
      arrivals.stop();
     departures.stop();
   }
}
```
### 5.4 Semaphore seite 19

Das Semaphor-Konzept [Dijkstra 1968] Ein Semaphor s besteht aus  $\blacktriangleright$  einer Integer-Variablen  $\check{\mathsf{v}}$  zusammen mit <sup>I</sup> einer Warteschlange w fur die bez ¨ uglich des Semaphors blockierten Prozesse. ¨ Es gibt genau zwei Operationen, die von einem Prozess P auf ein Semaphor s angewendet werden können: down(s): if  $v > 0$  then  $v = v - 1$ ; else w  $=$  w  $\cup$   $\{P\}$ up(s): if  $w = \emptyset$  then  $v = v + 1$ ; else w = w \ {Q} für einen vorher blockierten Prozess Q<br>a ` w d d nm s deut in<br>lenit is d un B ever ch Bemerkung

► Es wird vorausgesetzt, dass ein Semaphor mit einem Wert  $\geq 0$  (für v) initialisiert ist.

#### Simulation von Semaphoren in FSP

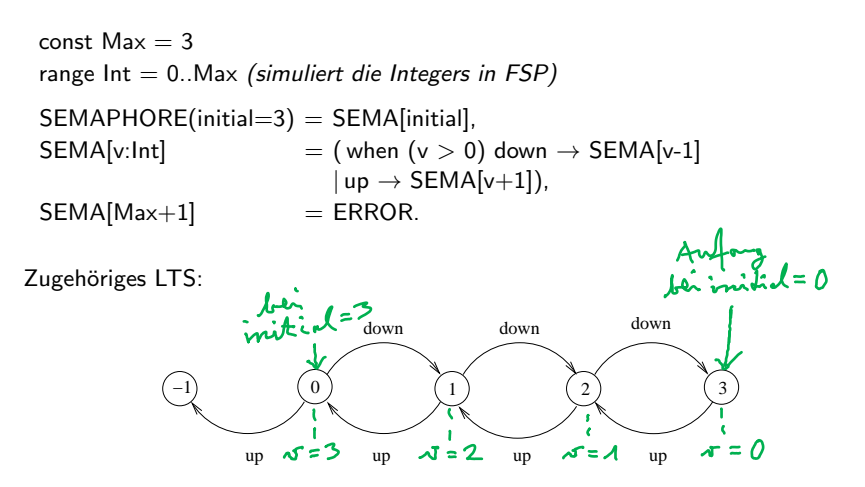

initial: Gibt an, wieviele Prozesse von Beginn an in den kritischen Bereich dürfen.

Wechselseitiger Ausschluss mit Semaphoren

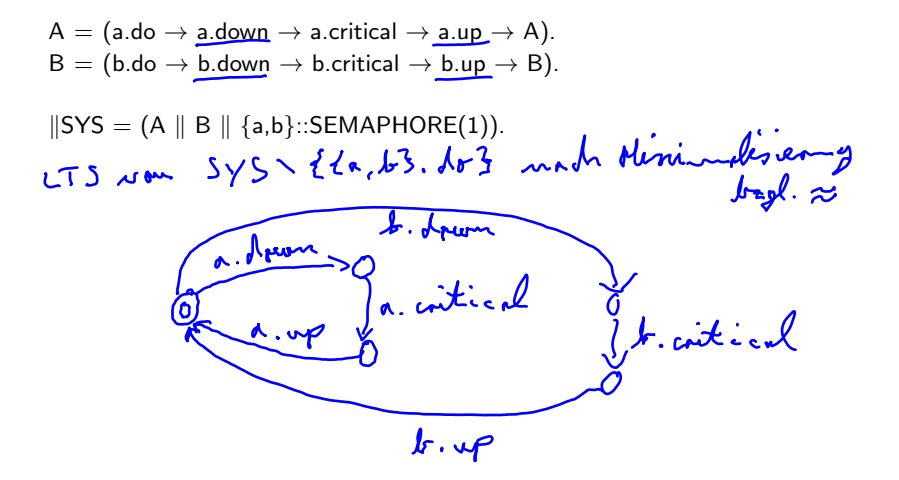

```
class Semaphore {
    private int value;
    public Semaphore (int initial) {
        value = initial;
    }
    public synchronized void down() throws InterruptedException {
        while (value\xi=0) wait();
        value--;
    }
    public synchronized void up() {
        value++;
        notifyAll();
    }
}
```